## Cheatography

### LPIC 1 Packages Cheat Sheet by [karulot](http://www.cheatography.com/karulot/) via [cheatography.com/183844/cs/38296/](http://www.cheatography.com/karulot/cheat-sheets/lpic-1-packages)

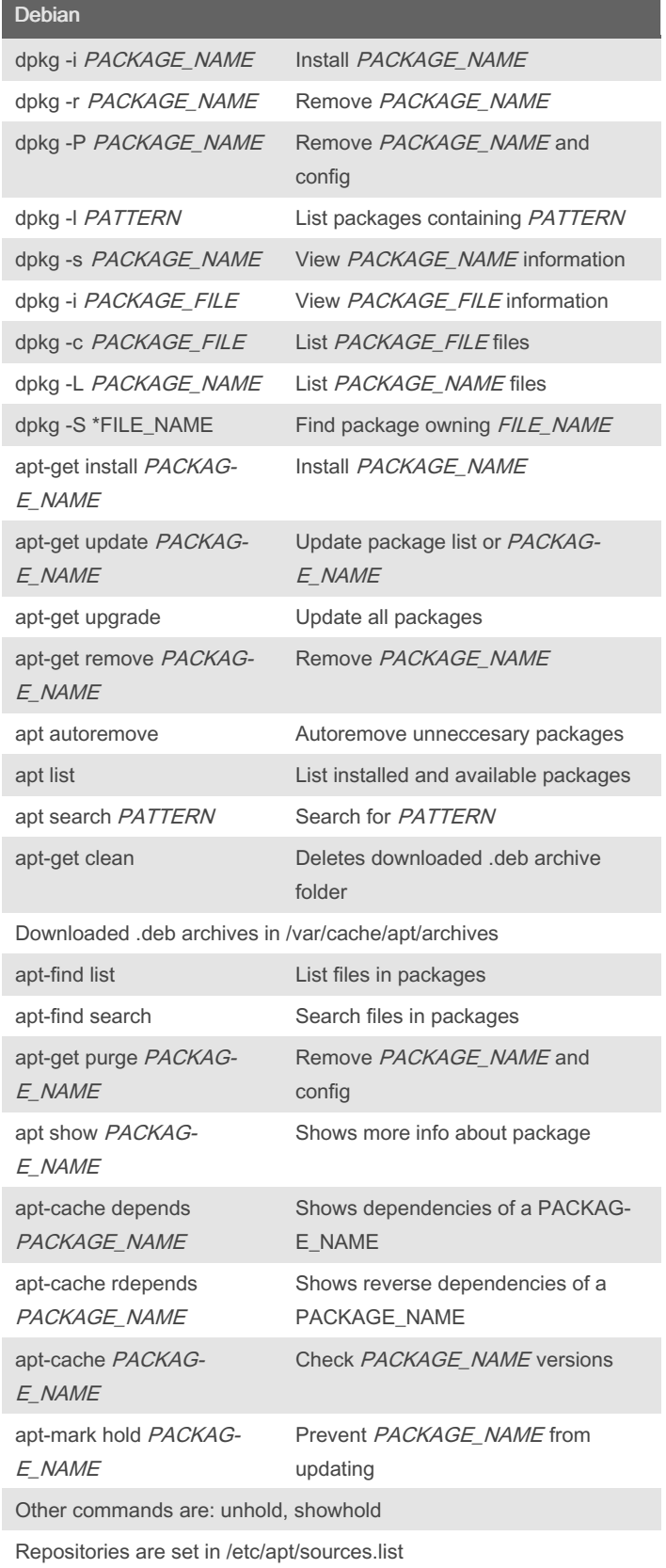

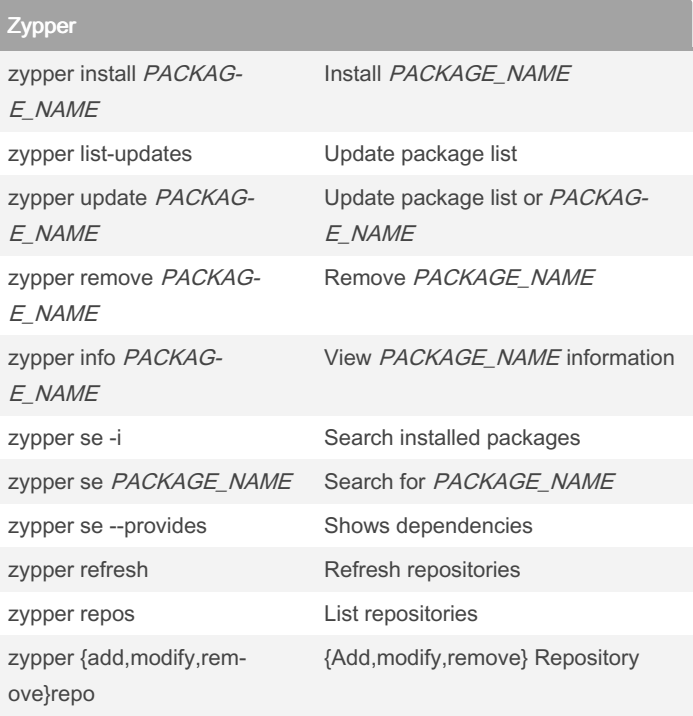

#### RedHat, Fedora, CentOS, SUSE

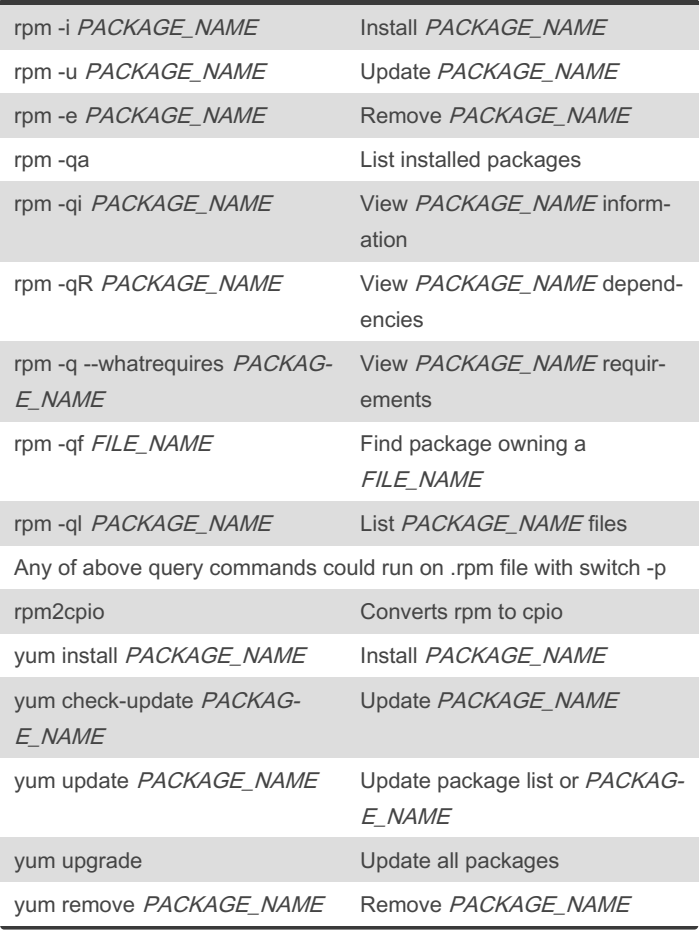

By karulot [cheatography.com/karulot/](http://www.cheatography.com/karulot/) Published 21st April, 2023. Last updated 21st April, 2023. Page 1 of 2.

Sponsored by ApolloPad.com Everyone has a novel in them. Finish Yours! <https://apollopad.com>

# Cheatography

### LPIC 1 Packages Cheat Sheet by [karulot](http://www.cheatography.com/karulot/) via [cheatography.com/183844/cs/38296/](http://www.cheatography.com/karulot/cheat-sheets/lpic-1-packages)

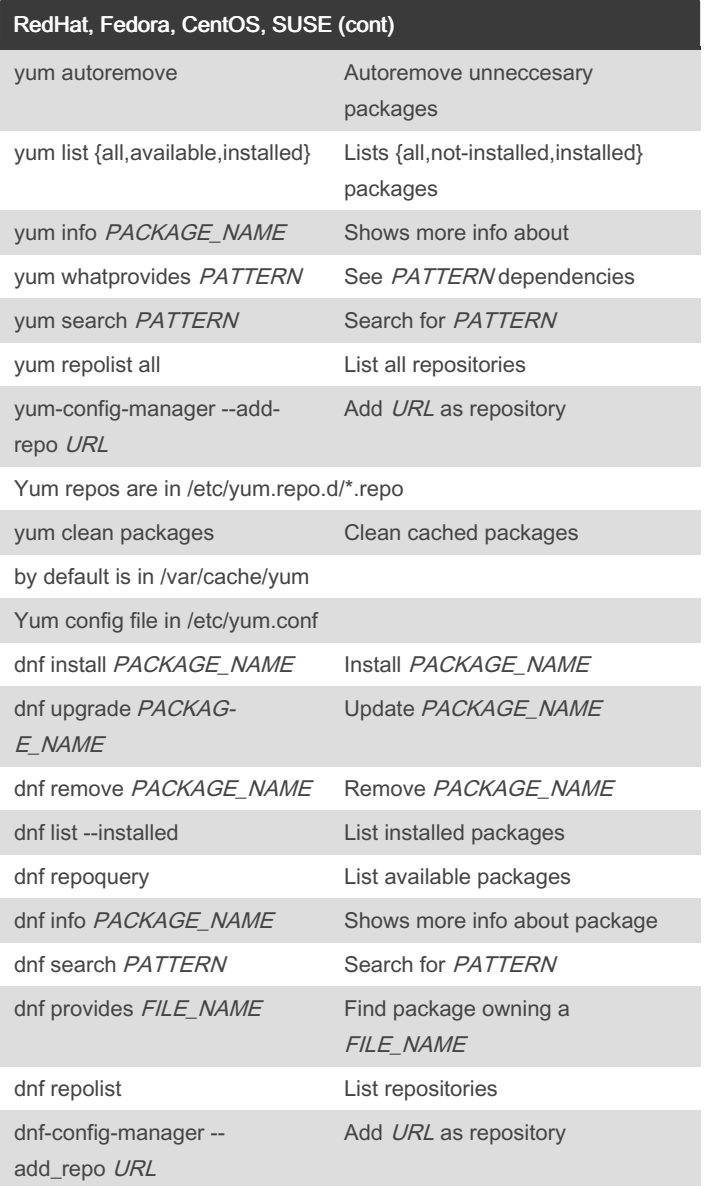

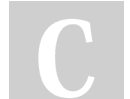

### By karulot

[cheatography.com/karulot/](http://www.cheatography.com/karulot/)

Published 21st April, 2023. Last updated 21st April, 2023. Page 2 of 2.

Sponsored by ApolloPad.com Everyone has a novel in them. Finish Yours! <https://apollopad.com>